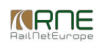

#### Published on *CMS RNE* (<https://cms.rne.eu>)

[Home](https://cms.rne.eu/) > Phase Open

# **Phase Open**

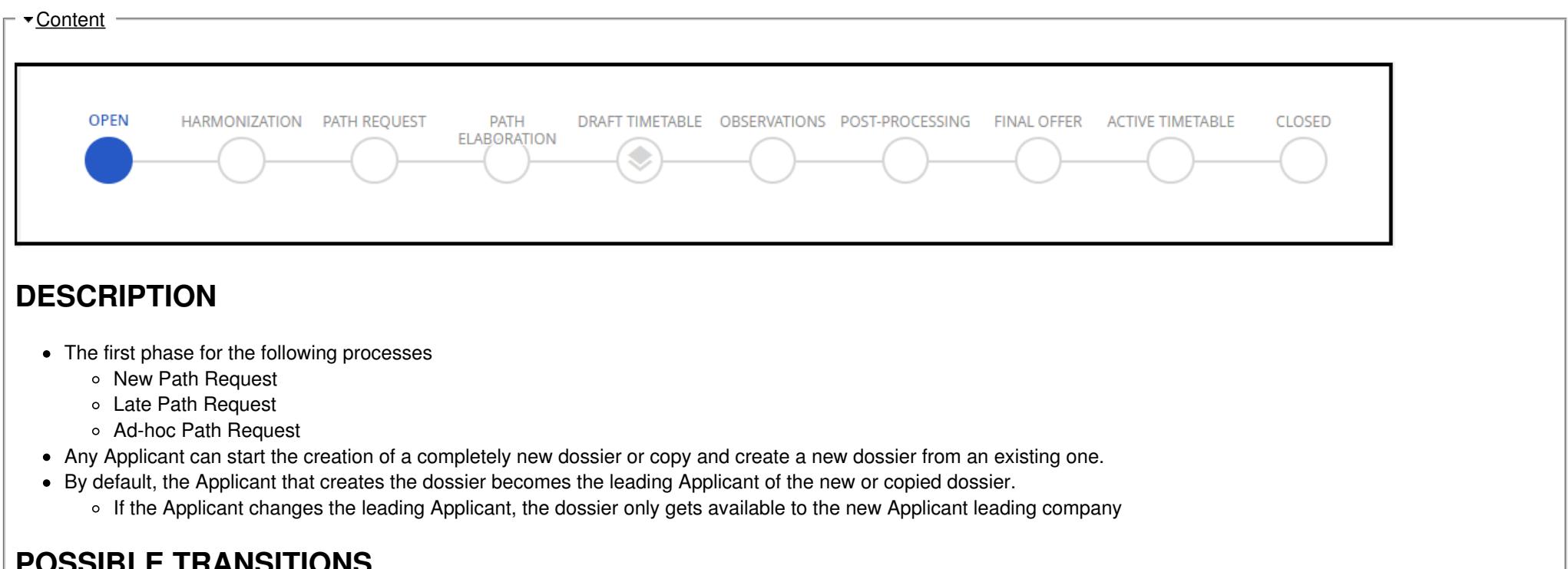

## **POSSIBLE TRANSITIONS**

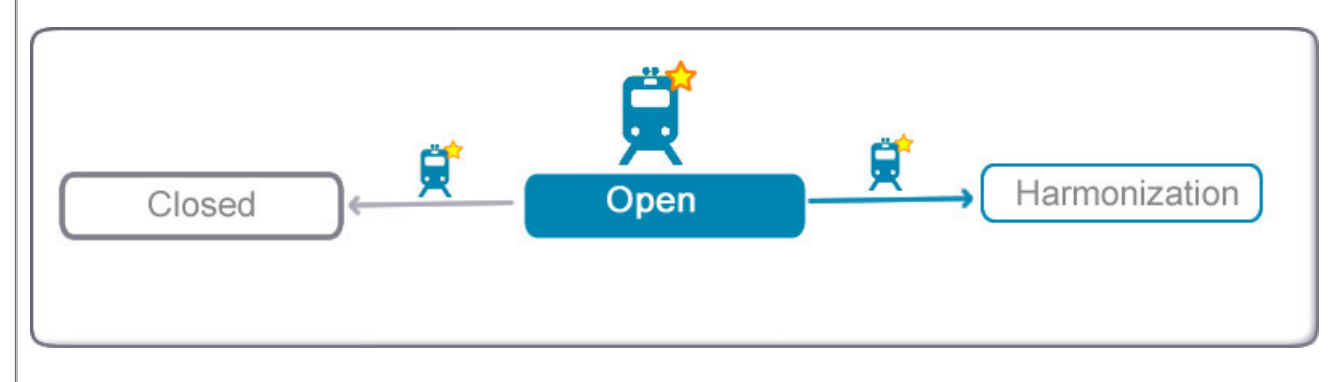

### **Transition list**

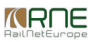

- **Open -> Harmonization**
	- Who: Leading Applicant
	- Restrictions
		- Obligatory fields: Dossier name, reference point and its time, Leading IM
- **Open -> Closed**
	- Who: Leading Applicant
	- Restrictions: None

### **Permissions**

- **Leading Applicant**
	- Read everything
	- Write everything
- **Applicants**
	- None
- **Leading IM**
	- None
- **IMs**
	- None

# **Other details**

- If the Applicant uses the [CNDW](https://cms.rne.eu/node/28924) (Create New Dossier Wizard) tool, a draft version can be saved at any time before the new dossier is created.
- The system automatically sets the Applicant-IM pairs.
	- When the Applicant enters the operation points, the system automatically recognizes the Infrastructure Manager (IM) involved for the particular point and add him automatically as a participant IM to the dossier.
- Changing the participating companies is possible for the Leading Applicant at Phases Open, Harmonization, and Harmonization Conference.
- There is no limitation on the number of companies that can participate.
- A participating company does not have to have stops included in the timetable.
	- Other companies can also be involved in the approval process or they can have only read access, like service companies or companies with through carriages or connections to the Dossier.
- It is not compulsory under PCS for more than one Applicant or infrastructure manager to be involved in one Dossier. For example, the catalog paths of a company can also be made available via PCS.

#### $\blacktriangleright$  [Print](https://cms.rne.eu/node/30476/phase-open#)

**[Printer-friendly](http://cms.rne.eu/print/664) version** 

[Send](http://cms.rne.eu/printmail/664) by email

**A** PDF [version](http://cms.rne.eu/printpdf/664)

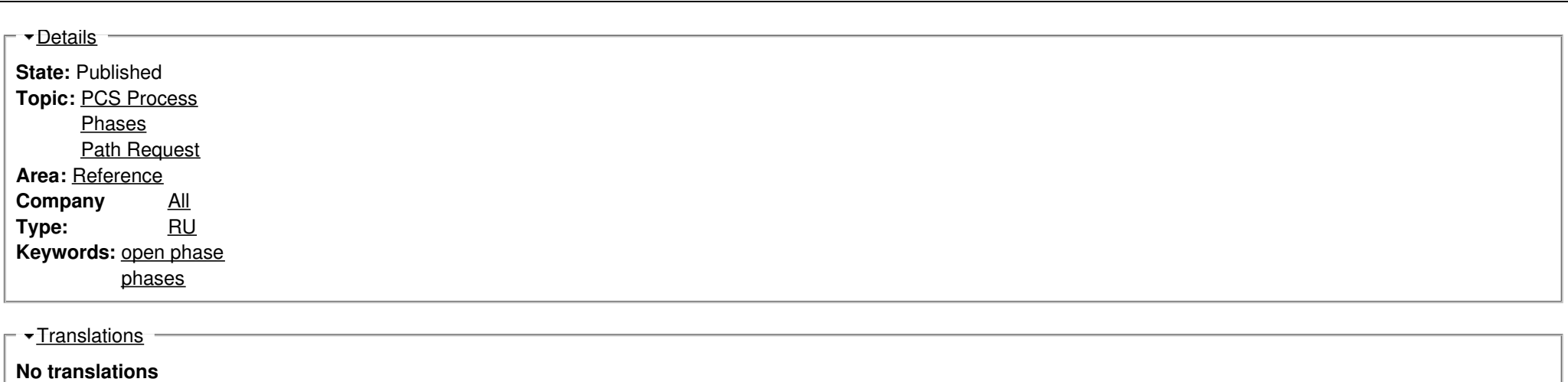

**Source URL:** https://cms.rne.eu/node/30476/phase-open

 $\sim$ 

*<u>KRNE</u>*